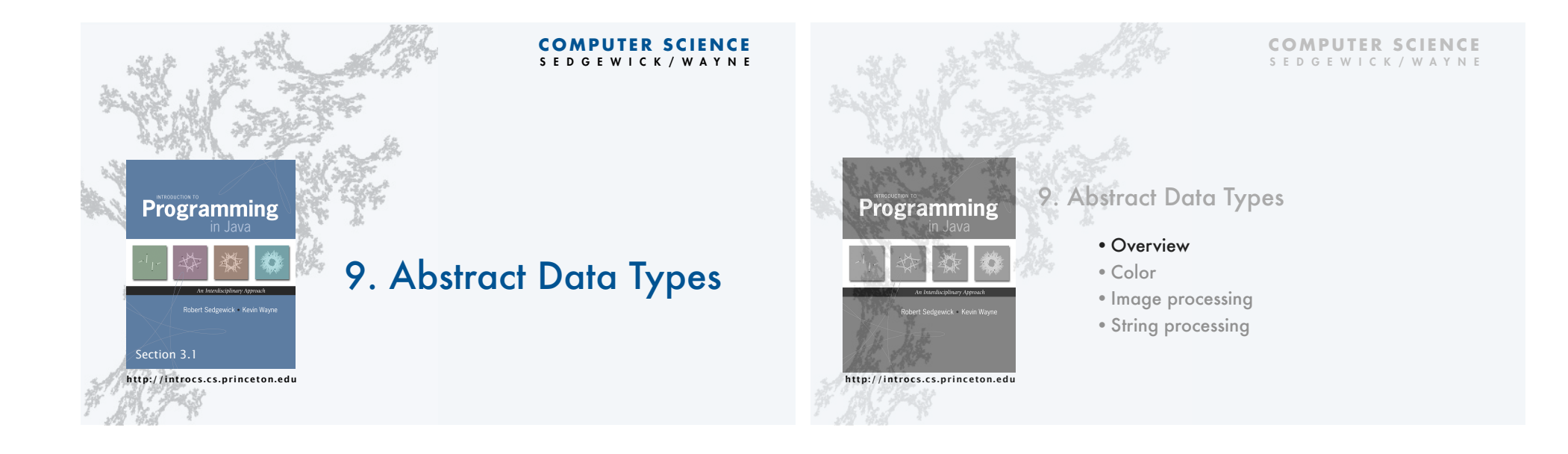

### Abstract data types

A data type is a set of values and a set of operations on those values.

#### Primitive types

- *values* immediately map to machine representations
- *operations* immediately map to machine instructions.

### We want to write programs that process other types of data.

- Colors, pictures, strings,
- Complex numbers, vectors, matrices,
- ...

An abstract data type is a data type whose representation is hidden from the user.

Built-in data types

A data type is a set of values and a set of operations on those values.

set of value

characters

sequences of characters

integer:

floating-point numbe

truth values

imples of value

 $\stackrel{^\sim}{\circ}$ 

"Hello World"<br>"CS is fun"

 $12345$  $3.1415$ <br> $6.022e23$ 

true<br>false

Java's built-in data type

examples of one.

compare

concatenate add, subtract, multiply, divide

add, subtract, multiply, divide

and, or, not

## Object-oriented programming (OOP)

#### Object-oriented programming (OOP).

- Create your own data types (sets of values and ops on them).
- Use them in your programs (manipulate *objects*).
- An object holds a data type value. Variable names refer to objects.

4

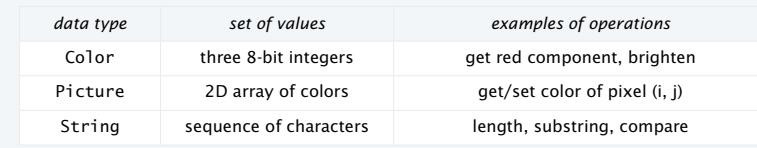

An abstract data type is a data type whose representation is hidden from the user.

Impact: We can use ADTs without knowing implementation details.

- This lecture: how to write client programs for several useful ADTs
- Next lecture: how to implement your own ADTs

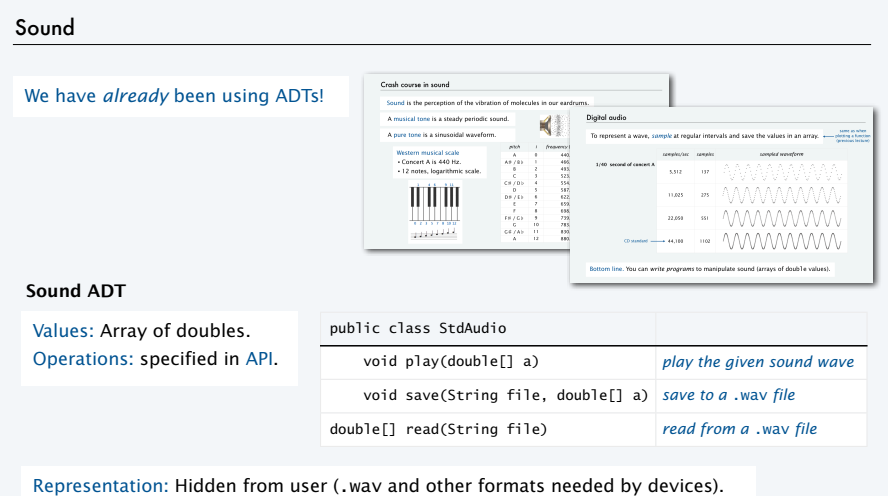

# Strings

# We have *already* been using ADTs!

A String is a sequence of Unicode characters.  $\leftarrow$  defined in terms of its ADT values (typical)

Java's String ADT allows us to write Java programs that manipulate strings.

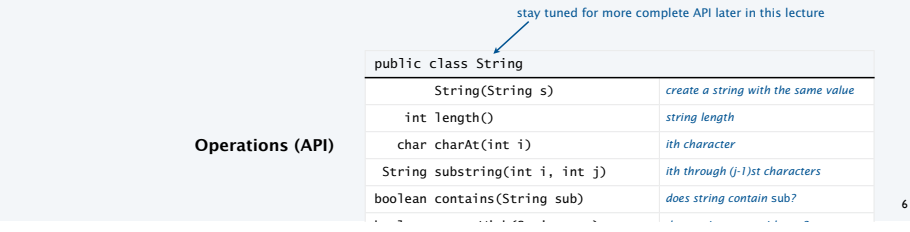

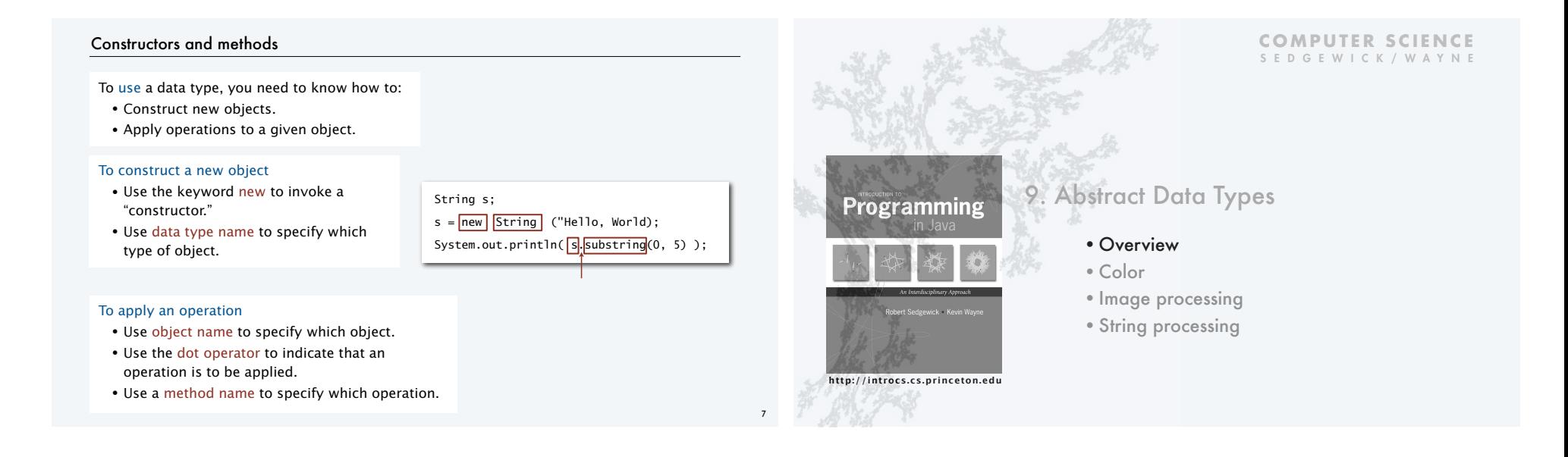

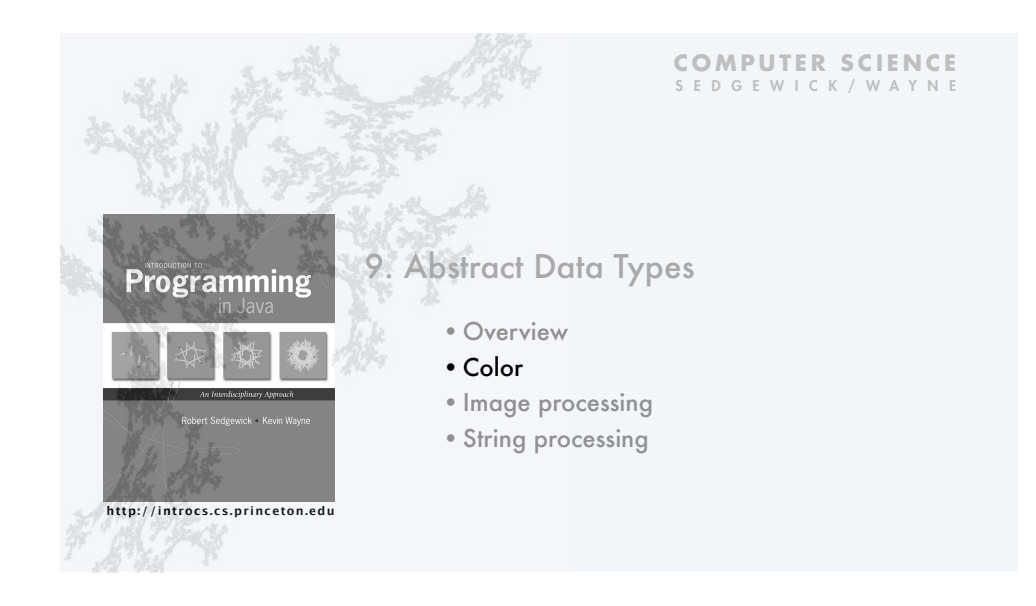

# Color ADT

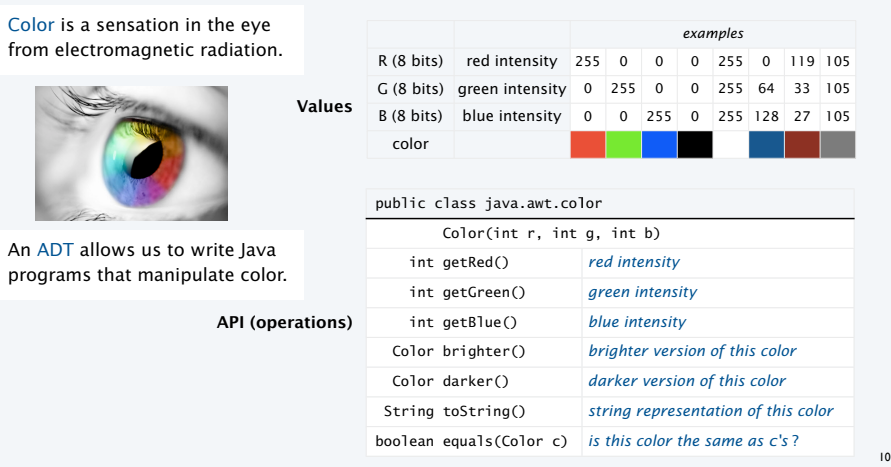

# Albers squares

Josef Albers. A 20th century artist who revolutionized the way people think about color.

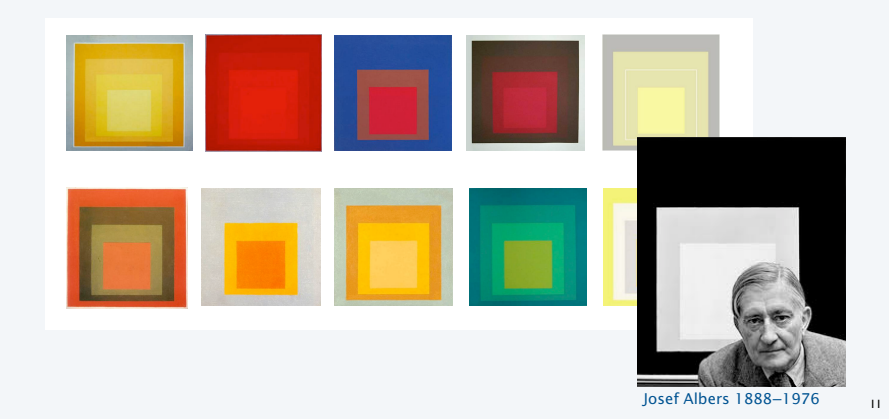

## Color client example: Albers squares

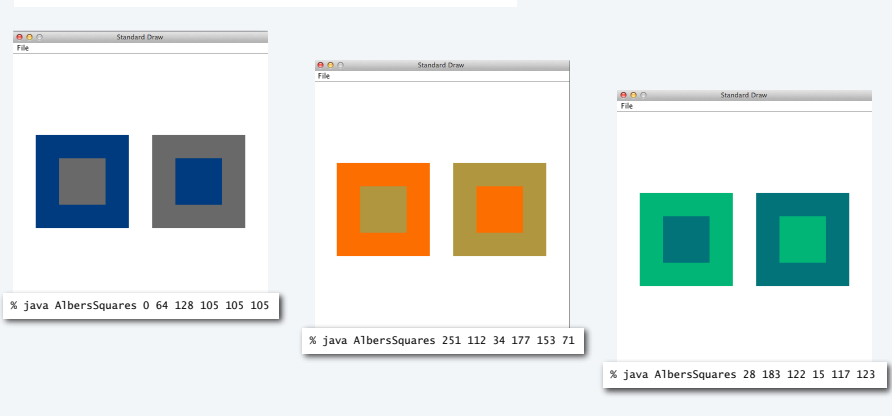

Goal. Write a Java program to generate Albers squares.

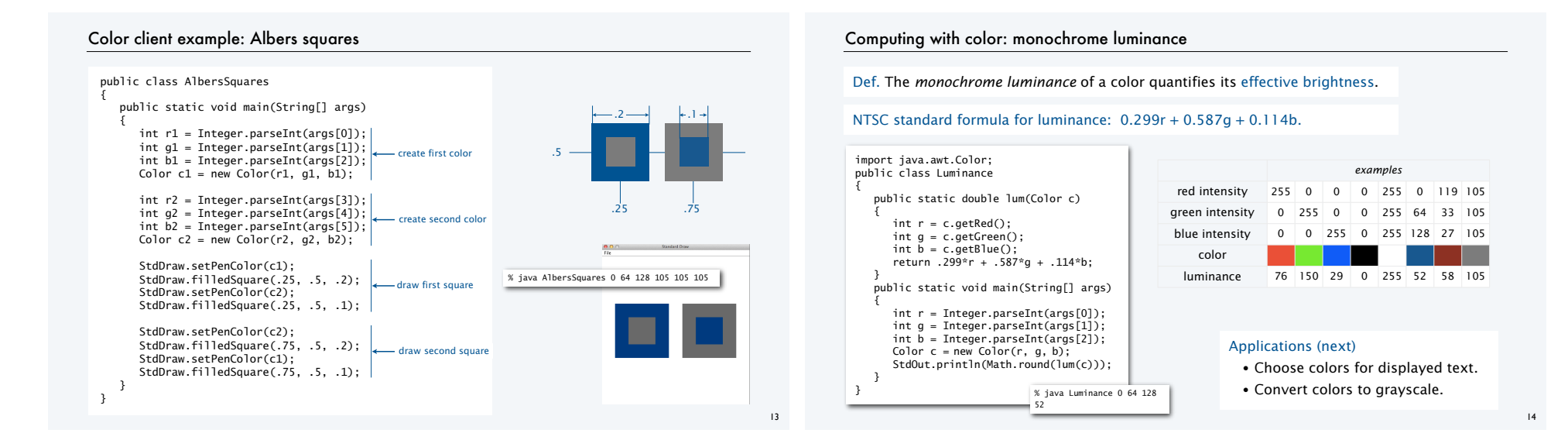

#### Computing with color: compatability

Q. Which font colors will be most readable with which background colors on a display?

Rule of thumb. Absolute value of difference in luminosity should be > 128.

 public static boolean compatible(Color a, Color b) { return Math.abs( $lum(a) - lum(b)) > 128.0$ ; }

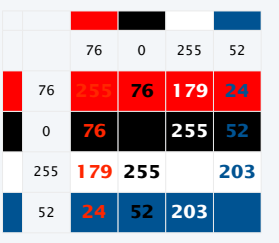

## Computing with color: grayscale

Goal. Convert a colors to grayscale values.

Fact. When all three R, G, and B values are the same, resulting color is on grayscale from 0 (black) to 255 (white).

#### Q. What value for a given color?

#### A. Its luminance!

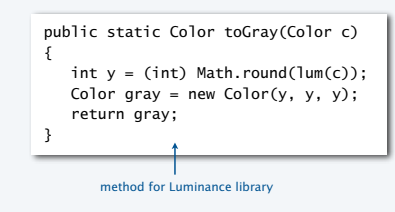

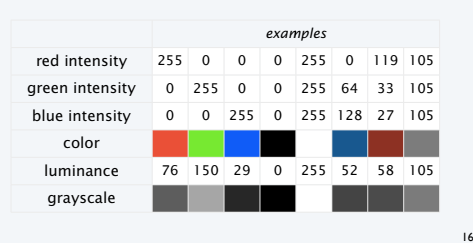

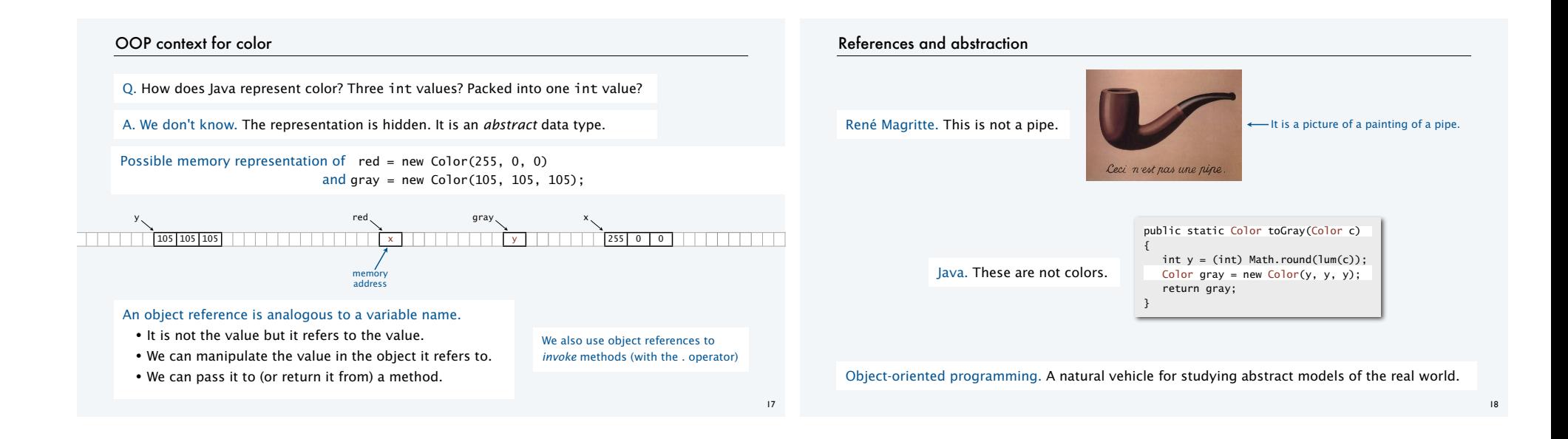

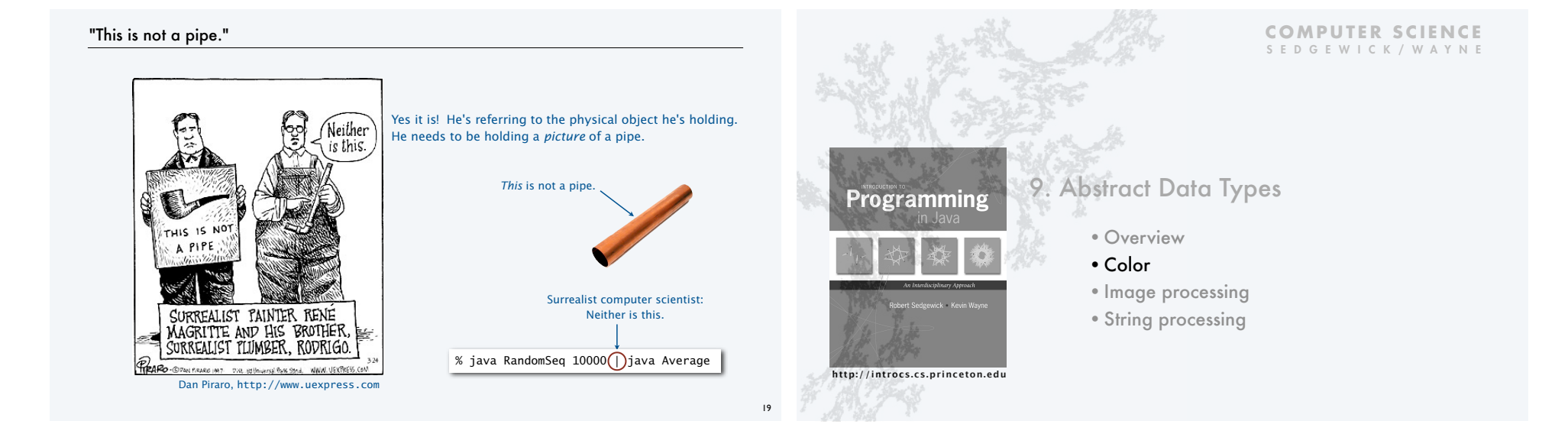

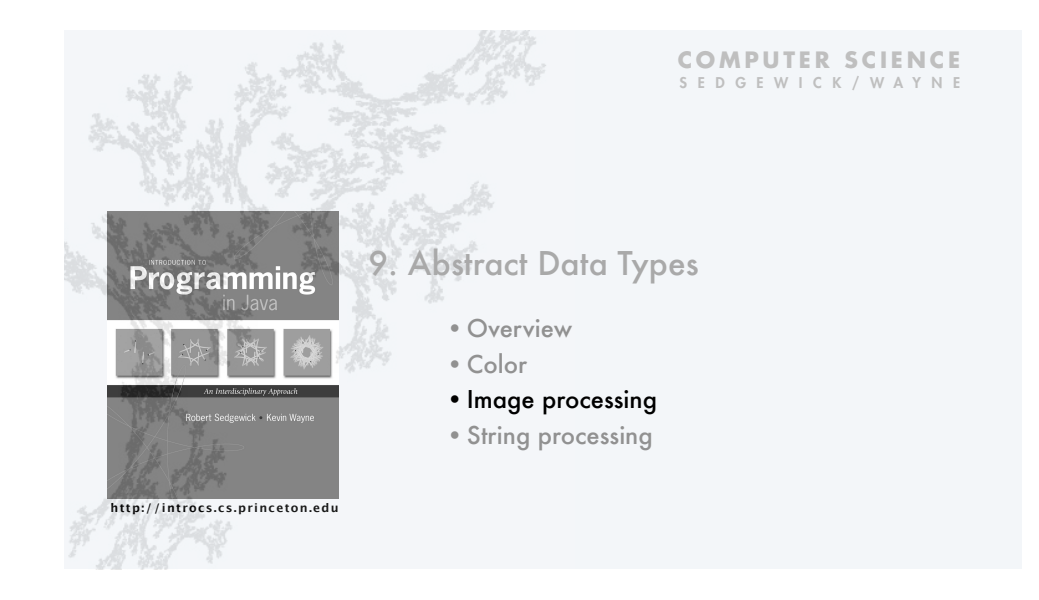

### Picture ADT

A Picture is a 2D array defined in terms of its ADT value

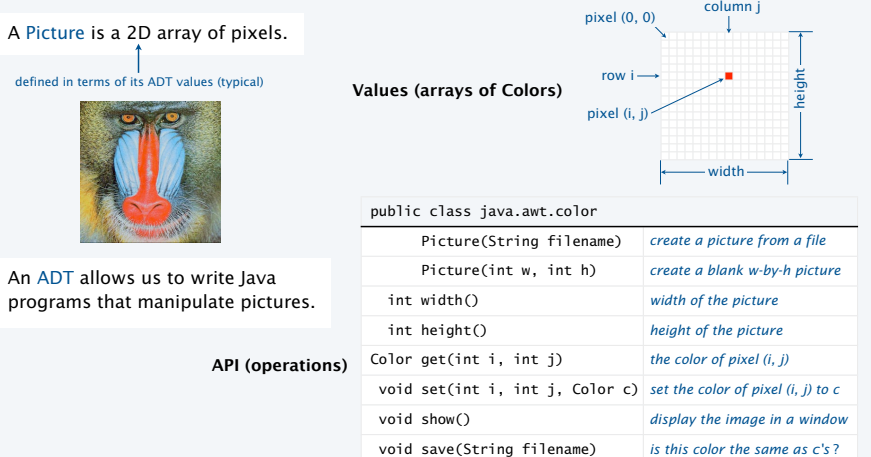

22

### Picture client example: Grayscale filter

Goal. Write a Java program to convert an image to grayscale.

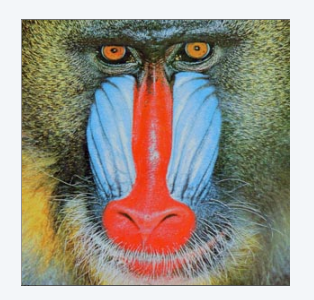

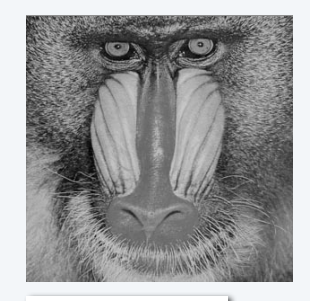

Source: mandrill.jpg % java Grayscale mandrill.jpg

## Picture client example: Grayscale filter

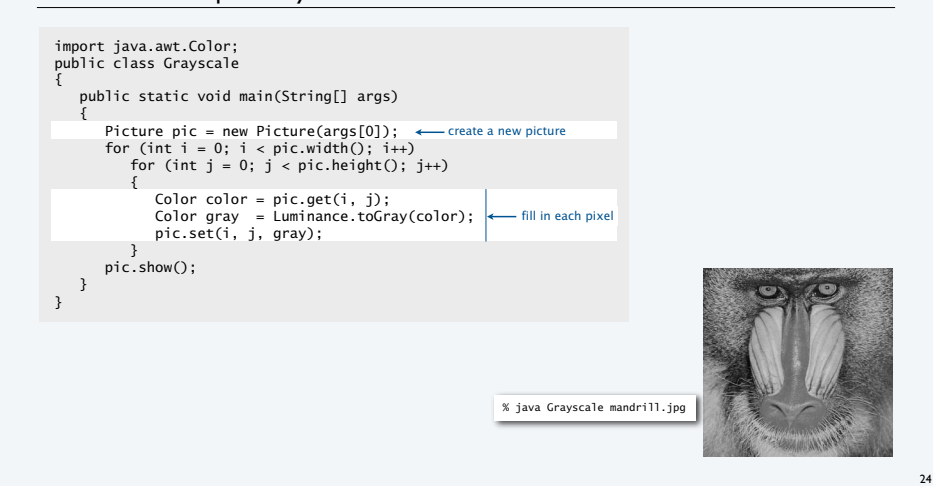

## TEQ 1a on image processing

### Q. What is the effect of the following code (easy question)?

Picture pic = new Picture(args[0]); for (int  $i = 0$ ;  $i < pi$ c.width();  $i++)$ for (int  $j = 0$ ;  $j <$  pic.height();  $j++)$  pic.set(i, j, pic.get(i, j)); pic.show();

### TEQ 1a on image processing

### Q. What is the effect of the following code (easy question)?

Picture pic = new Picture(args[0]); for (int  $i = 0$ ;  $i < pi$ c.width();  $i++)$ for (int  $j = 0$ ;  $j <$  pic.height();  $j++)$  pic.set(i, j, pic.get(i, j)); pic.show();

A. None. Just shows the picture.

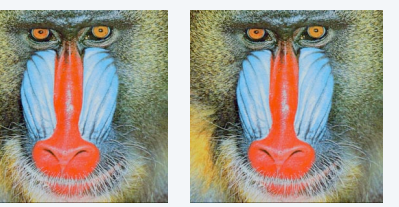

### TEQ 1b on image processing

Q. What is the effect of the following code (not-so-easy question)?

Picture pic = new Picture(args[0]); for (int  $i = 0$ ;  $i < pi$ c.width();  $i++)$ for (int  $j = 0$ ;  $j <$  pic.height();  $j++)$  pic.set(i, pic.height()-j-1, pic.get(i, j)); pic.show();

### TEQ 1b on image processing

Q. What is the effect of the following code (not-so-easy question)?

Picture pic = new Picture(args[0]); for (int  $i = 0$ ;  $i < pi$ c.width();  $i++)$ for (int  $j = 0$ ;  $j < pi$ c.height();  $j++)$  pic.set(i, pic.height()-j-1, pic.get(i, j)); pic.show();

A. Tries to turn image upside down, but fails. An instructive bug!.

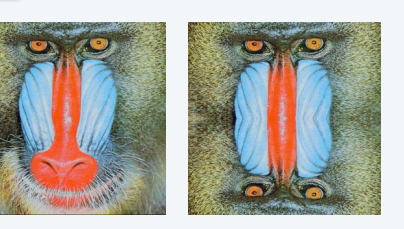

25

## TEQ 1c on image processing

#### Q. What is the effect of the following code?

Picture source = new Picture(args[0]);  $int width = source width()$ ;  $int$  height = source.height(); Picture target = new Picture(width, height); for (int  $i = 0$ ;  $i <$  width;  $i++)$ for (int  $j = 0$ ;  $j <$  height;  $j++)$  target.set(i, height-j-1, source.get(i, j)); target.show();

### TEQ 1c on image processing

#### Q. What is the effect of the following code?

Picture source = new Picture(args[0]);  $int width = source width()$ ; int height = source.height(); Picture target = new Picture(width, height); for (int  $i = 0$ ;  $i <$  width;  $i++)$  for (int j = 0; j < height; j++) target.set(i, height-j-1, source.get(i, j)); target.show();

A. Makes an upside down copy of the image.

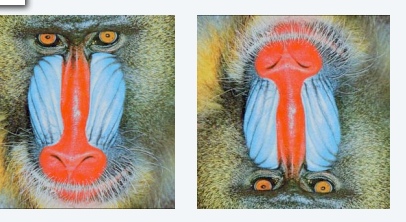

### Picture client example: Scaling filter

Goal. Write a Java program to scale an image (arbitrarily and independently on *x* and *y*).

500x500

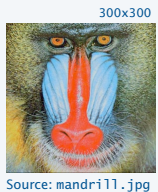

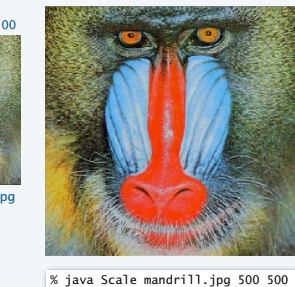

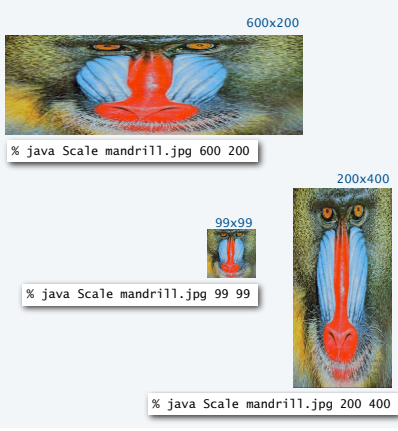

### Picture client example: Scaling filter

29

31

Goal. Write a Java program to scale an image (arbitrarily and independently on *x* and *y*).

Ex. Downscaling by halving. Shrink in half by deleting alternate rows and columns.

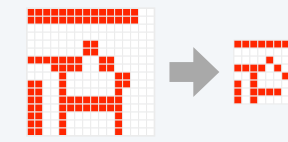

Ex. Upscaling by doubling. Double in size by replacing each pixel with four copies.

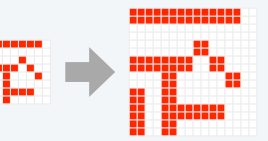

### Picture client example: Scaling filter

Goal. Write a Java program to scale an image (arbitrarily and independently on *x* and *y*).

A uniform strategy to scale from ws-by-hs to wt-by-ht.

- Scale column index by ws/wt .
- Scale row index by hs/ht .

Approach. Arrange computation to compute exactly one value for each *target* pixel.

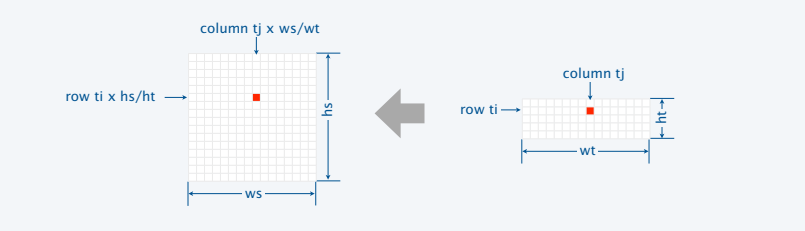

### Picture client example: Scaling filter

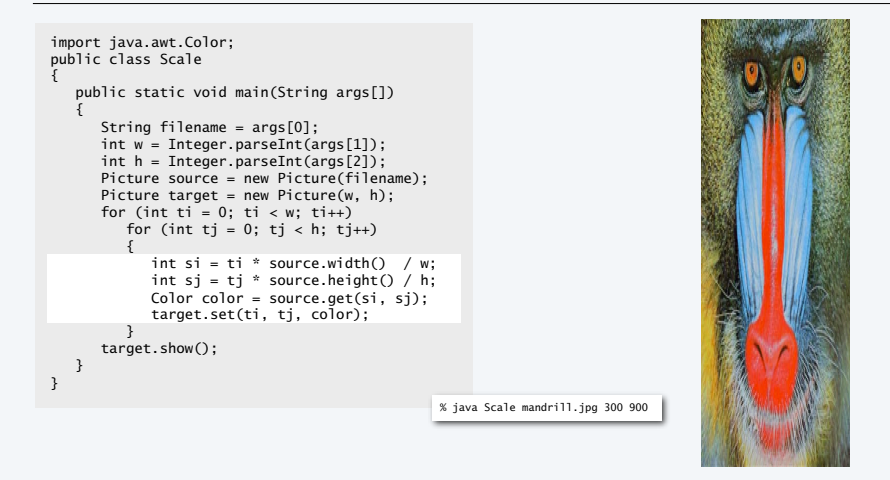

34

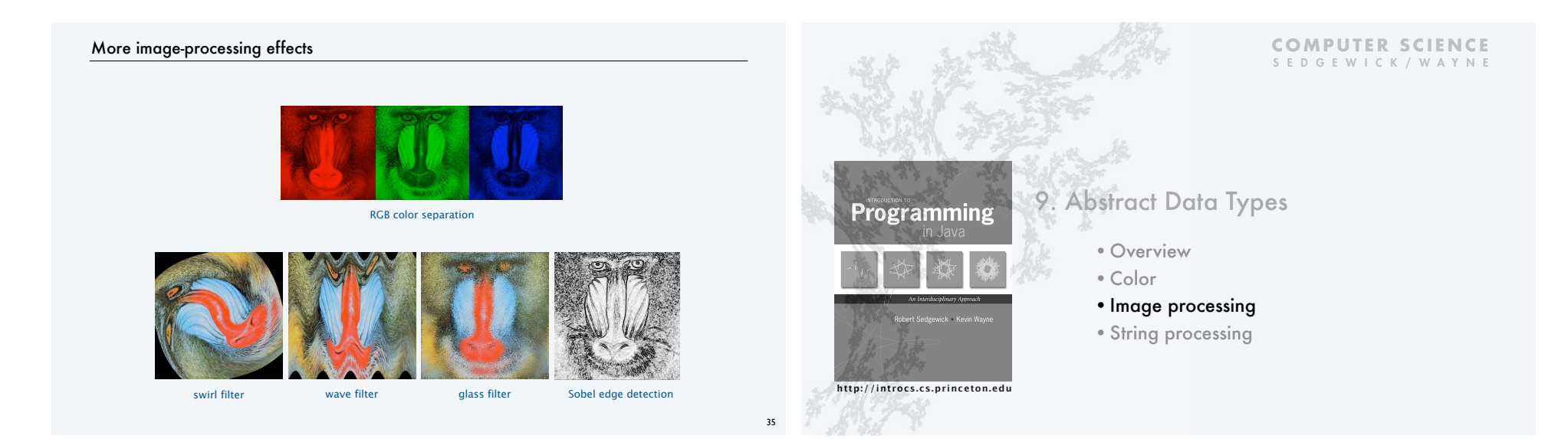

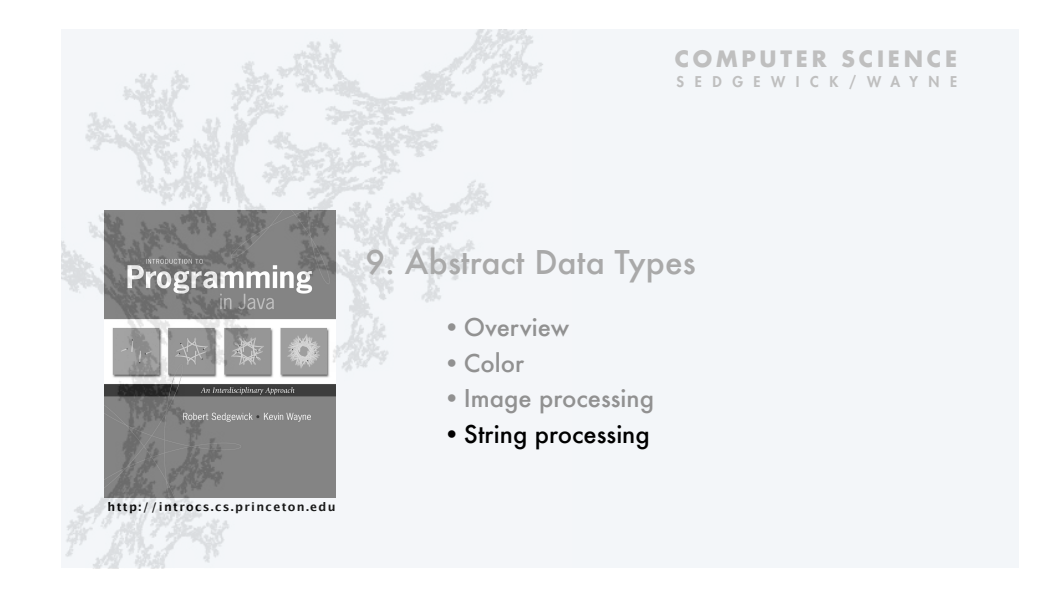

## String ADT

A String is a sequence of Unicode characters.  $\longleftarrow$  defined in terms of its ADT values (typical)

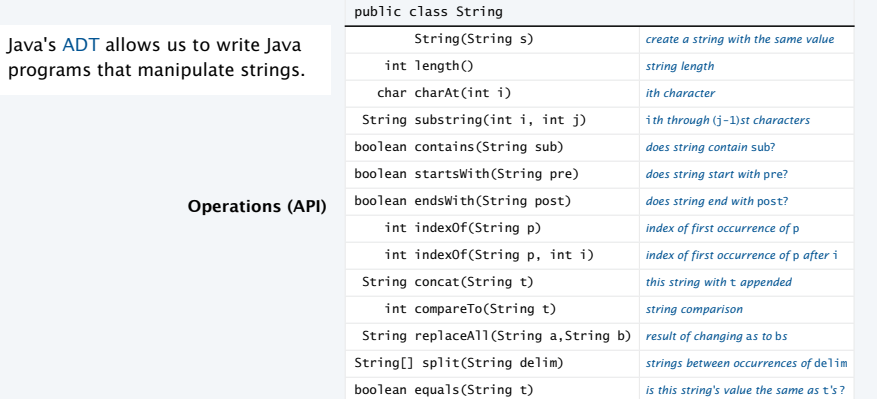

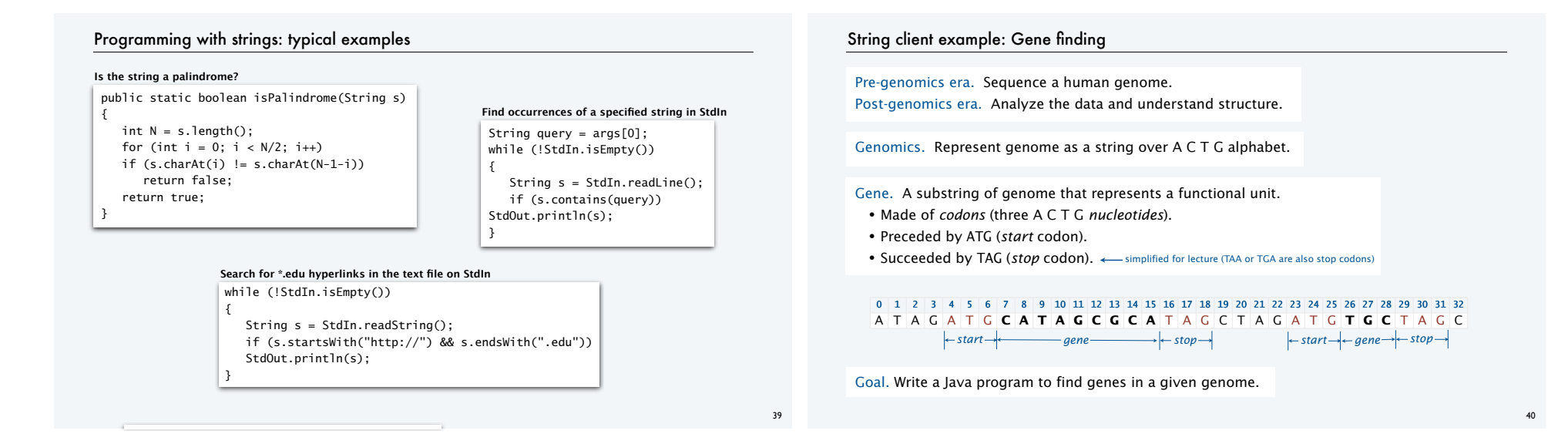

## String client example: Gene finding

Algorithm. Scan left-to-right through genome.

- If start codon ATG found, set beg to index i.
- If stop codon TAG found and substring length is a multiple of 3, print gene and reset beg to -1.

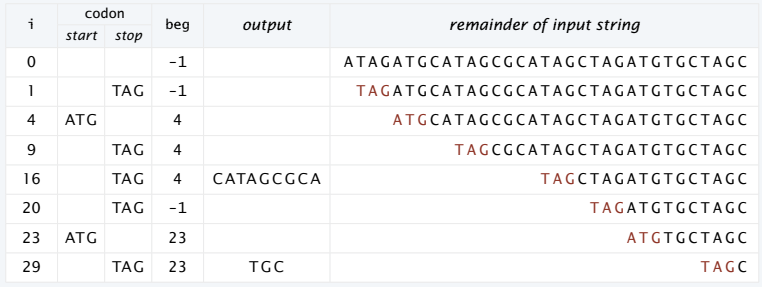

## String client example: Gene finding

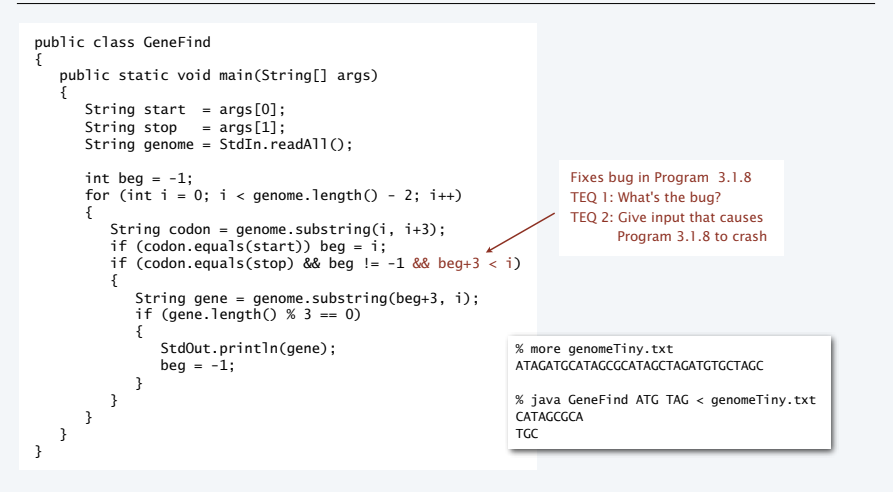

42

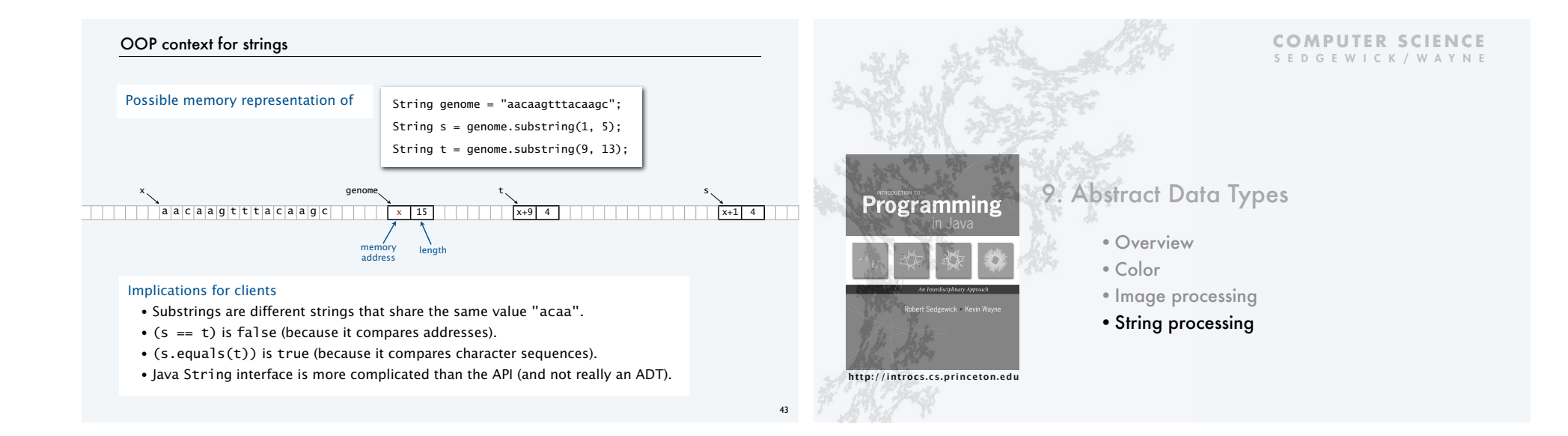

# Object-oriented programming: summary

### Object-oriented programming.

- Create your own data types (sets of values and ops on them).
- Use them in your programs (manipulate *objects*). An object holds a data type value.<br>• Use them in your programs (manipulate *objects*). ← Variable names refer to objects.
	- Variable names refer to objects.

### In Java, programs manipulate references to objects.

- String, Picture, Color, arrays, (and everything else) are *reference types*.
- Exceptions: boolean, int, double and other *primitive types*.
- OOP purist: Languages should not have separate primitive types.
- Practical programmer: Primitive types provide needed efficiency.

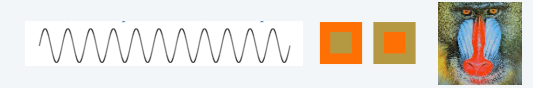

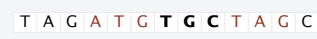

This lecture: You can write programs to manipulate sounds, colors, pictures, and strings. Next lecture: You can *define your own abstractions* and write programs that manipulate them.

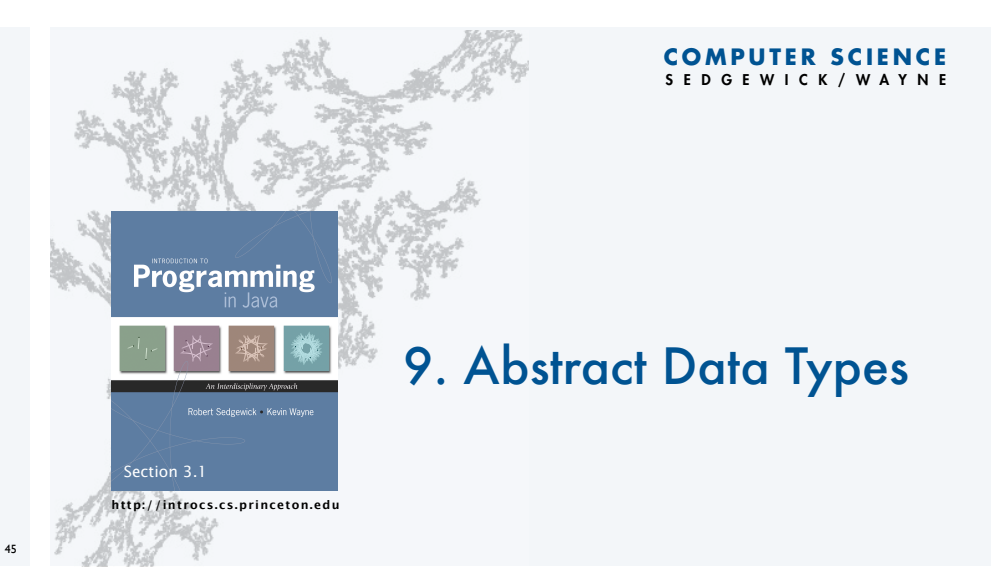